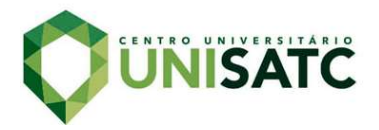

# DESENVOLVIMENTO DE UM SISTEMA DE MEDIÇÃO DE DESLOCAMENTO PARA UM FANTOMA PULMONAR UTILIZANDO O MÉTODO DE ANÁLISE DE FORMA DE DEFLEXÃO OPERACIONAL

André Felipe Belloli Freitas<sup>1</sup> Elvys Isaías Mercado Curi<sup>2</sup>

Resumo: A correção de erros provenientes da respiração de um paciente fazendo um exame de tomografia pelo método de impedância elétrica (TIE) é realizada através da aplicação de um sistema de instrumentação para coletar os dados e analisá-los através do método de análise de forma de deflexão operacional (ODS), utilizando quatro acelerômetros e um algoritmo computacional que correlaciona o deslocamento decorrente da respiração do paciente em função do tempo. O diagnóstico confiável para fornecer o oxigênio a pacientes com a Síndrome do Desconforto Respiratório Agudo (SDRA) é imprescindível para seu tratamento em unidades de tratamento intensivo (UTIs), logo erros relacionados a formação de imagem da infusão de oxigênio nos pulmões do indivíduo tem consequências diretas a sua melhora. O método de ODS correlaciona os deslocamentos que ocorrem em diversos pontos, permitindo observar os pontos em movimento espacial, determinando o quanto a respiração humana pode afetar o local de onde a tomografia forma sua imagem por instante. Foi então utilizado um fantoma de um pulmão humano que funciona através de um sistema pneumático, onde foram colocados acelerômetros com o objetivo de observar o deslocamento de cada ponto em função do tempo, propondo como possível solução para o erro proveniente o algoritmo criado para calibrar os aparelhos antes que sejam colocados no paciente, contabilizando esse deslocamento proveniente de sua respiração. Os dados coletados com acelerômetros que funcionam acima de 4 Hz não foram tão conclusivos quanto outros métodos de medição, visto que a respiração do paciente se encontra normalmente abaixo de 1 Hz, sugerindo-se a utilização de outro tipo de sensor para inserção de dados de entrada no algoritmo. Com isso, foram utilizados no algoritmo como dados de entrada uma coleta de sensores indutivos montados ao fantoma, obtendo-se os resultados do comportamento do algoritmo, propondo uma correção preliminar, porém eficaz na formação de imagem.

Palavras-Chave: Tomografia. Instrumentação. ODS. Fantoma. Respiração.

-

<sup>1</sup> Graduando em Engenharia Mecânica. E-mail: andrefbfreitas@gmail.com

<sup>2</sup> Prof. do Centro Universitário UniSatc e Coordenador LAVITRI. E-mail: elvys.curi@satc.edu.br

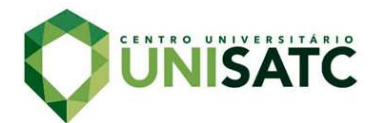

## 1 INTRODUÇÃO

Tomografia de impedância elétrica (TIE) é uma ferramenta pela qual são obtidas imagens internas da condutividade elétrica de um objeto. Na TIE é aplicada à medicina, para a análise da ventilação pulmonar, a que consiste basicamente em uma cinta com 24 ou 36 eletrodos conectados a um sistema de medição de tensão elétrica. A cinta é fixada em torno do tórax do paciente e os eletrodos são usados para medição de impedância elétrica do corpo da pessoa. Em seguida, injeta-se a corrente de entrada por meio de um par de eletrodos e, simultaneamente, mede-se a voltagem de saída nos outros eletrodos. Esse processo de entrada e saída da tensão elétrica é repetido para todos os eletrodos da cinta. Os resultados das medições são processados pelo método de elementos finitos e se produz uma imagem da condutividade interna (ou da variação desta).

Em relação às outras técnicas de diagnóstico por imagem, a TIE apresenta vantagens, como não sendo invasiva, livre de radiação e mais barata. Contudo, deformações no contorno do tórax – provenientes da respiração do paciente assim como de mudanças em sua postura – geram imprecisões nas imagens reconstruídas. Logo, torna-se necessário estudar as implicações destas deformações na reconstrução das imagens e possíveis métodos para contornar esse problema.

Autores como Allsop et. al (2012), criaram um sistema de monitoramento em tempo real e tridimensional utilizando sensores de forma de fibra óptica, no qual foi bem sucedido e a medição foi feita em humanos, funcionando com os sensores em um colete. Os resultados obtidos estiveram dentro dos 5% de erro aceitáveis pela medicina, todavia o estudo sugeriu que outros métodos fossem testados para a mesma aplicação.

Portanto, pretende-se desenvolver um sistema instrumentado que possa ser acoplado à cinta de eletrodos afim de corrigir imprecisões das imagens reconstruídas para cada paciente, obtendo-se resultados mais precisos da ventilação pulmonar de pessoas em tratamento de terapia intensiva.

O objetivo então é desenvolver um algoritmo que, com o método de análise de forma de deflexão operacional, ou ODS, no MATLAB®, processe os dados de um sistema de instrumentação aplicável a cinta de eletrodos, capaz de mensurar as variações de posição dos pontos de medição provenientes do comportamento

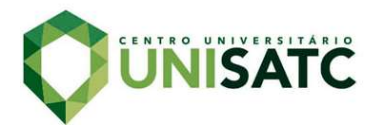

biofísico do paciente, possibilitando futuramente uma integração de dados na correção dos que formam as imagens da TIE.

## 2 REVISÃO BIBLIOGRÁFICA

Visando corrigir o erro e partindo de um projeto já existente de um fantoma para ser utilizado, serão revisados os conceitos de sistemas de instrumentação, tomografia de impedância elétrica, fantomas e métodos de coleta e processamento de dados com algoritmos criados em software.

### 2.1 SISTEMA DE INSTRUMENTAÇÃO

O principal papel de sistemas de medição ou instrumentação se encontra em quantificar fenômenos da natureza, existindo sistemas para medição de temperatura, esforços, escoamento de fluídos e entre outros (Grante, 2004). No caso do sistema em desenvolvimento, pretende-se utilizá-lo para mensurar características de diferença entre uma situação estática para uma dinâmica, utilizando sistemas instrumentados contendo sensores como acelerômetros piezoelétricos e sensores indutivos, além dos respectivos periféricos para seu funcionamento e aquisição de dados.

Segundo França, (2007, p. 18):

Para entender o funcionamento de instrumentos de medição, ou mesmo projetar um instrumento, é necessário saber como eles são configurados a partir de elementos funcionais. A configuração geral a partir de elementos funcionais deve ser aplicável aos sistemas de medição como um todo, não atendo-se a um equipamento específico. Muitas vezes, entanto, não há uma única configuração para um certo instrumento.

Sistemas de instrumentação em geral apresentam uma configuração que varia de acordo com o equipamento e o objetivo de valores de saída, devido a que por exemplo, ao tratar pela escolha de um extensômetro é necessária a utilização de um conjunto de equipamentos que convertam o sinal obtido em resistência elétrica em informações concretas, para que saiam depois de interpretações em gráficos, tabelas ou relatórios (Grante, 2004), como por exemplo através da coleta feita por uma placa de aquisição de dados associada a um software como o LabVIEW®.

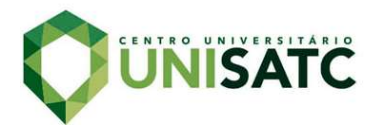

A utilização de mais de um método de medição foi escolhido para a resolução do problema devido a oportunidade de comparar os resultados e também combiná-los, a fim de obter um resultado mais preciso.

#### 2.1.1 LabVIEW®

A fabricante, National Instruments® (2014), define programas feitos na plataforma como instrumentos virtuais (VIs), pois durante sua reprodução fazem o papel de instrumentos físicos de medição, apresentando funções que transformam valores obtidos através de placas de aquisição de dados e/ou exibem a informação adquirida ao usuário.

O software faz uso de linguagem de programação gráfica, dividida por duas partes principais, o painel frontal e o diagrama de blocos, onde o primeiro é a parte que interage como o usuário que comanda suas funções e o segundo é o background onde a ação é realizada através da programação instruída, trabalhado mutuamente para atingir uma finalidade (Rodrigues, 2011), e é essencial para realizar a coleta de dados para que sejam posteriormente inseridos no algoritmo.

#### 2.1.2 Acelerômetros

Os acelerômetros são sensores que operam em um larga faixa de frequência e temperatura. São inúmeras tecnologias encontradas no mercado, dentre elas os piezoelétricos, piezorresistivos e os capacitivos. (Silva, 2013).

O princípio básico de funcionamento de qualquer um deles se dá de acordo à 2ª Lei de Newton, ou seja, uma força agindo sobre uma determinada massa produzindo aceleração. O tipo mais comum e com menor custo utiliza a massa inercial acoplada a um transdutor piezoelétrico – materiais capazes de produzir diferença de potencial elétrico entre suas extremidades ao sofrer uma força ou pressão. (Silva, 2013). Esse esforço feito no cristal gera uma carga elétrica de alta impedância proporcional então à aceleração (National Instruments, 2019).

Os acelerômetros piezoelétricos precisam de um amplificador externo ou acoplados para amplificar a carga gerada e reduzir a impedância de saída, uma corrente de excitação para alimentar o amplificador, um acoplamento de corrente

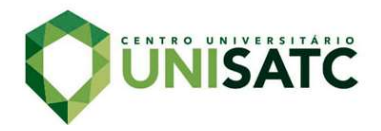

alternada para aumentar a resolução e aproveitar totalmente a faixa do dispositivo de entrada, filtragem para remoção de ruídos externos de alta frequência, aterramento apropriado e considerar a faixa dinâmica para medir toda a faixa de amplitude (National Instruments, 2019).

A sensibilidade é um dos parâmetros mais importantes para os acelerômetros, pois descreve a conversão entre a vibração e a tensão em uma frequência de referência. É especificada em mV por g (9,81 m/s²). A Eq. (1) exemplifica a medição do sinal em função deste critério e representada gráficamente na Fig. 1. (National Instruments, 2019).

$$
g=\frac{V}{S} \tag{1}
$$

Onde:

- g = Sinal de aceleração atuante (m/s²)
- V = Saída de tensão (V)

S = Sensibilidade (V/m/s²)

Figura 1: Sensibildiade de resposta, onde V está em mV/G e frequência em Hz.

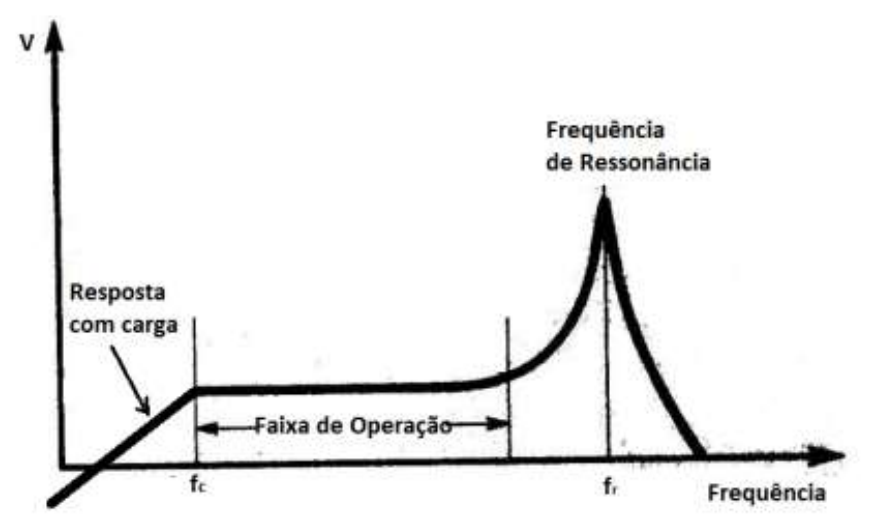

Fonte: Silva (2013, p.39).

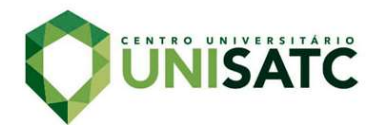

#### 2.1.3 Sensores Indutivos

Sensores indutivos por sua vez funcionam como sensores de proximidade, utilizados principalmente na indústria para idenficiação de objetos metálicos, devido a seu princípio de funcionamento.

São compostos por um circuito oscilador indutivo-capacitivo, um comparador de sinal e um amplificador (Thomazini e Albuquerque, 2011). O circuito oscilador nada mais é do que uma bonina a qual gera um campo eletromagnético ao redor do sensor e no momento que um objeto metálico se aproxima, correntes parasitas ou ditas "correntes de Focault" são notadas no material condutor do circuito, gerando uma perda de amplitude de tensão proporcional a distância do objeto. (Erlo, 2019).

Logo, um amplificador e demais componentes instalados geram dados por sua vez interpretados no software LabVIEW®, de forma que a tensão é dada por uma equação de quarto grau e esta, aplicando devidas correções, gera os dados de deslocamento desejados.

## 2.2 TOMOGRAFIA DE IMPEDÂNCIA ELÉTRICA (TIE)

A Tomografia por Impedância Elétrica, dita TIE, é uma técnica de monitoramento desenvolvida a fim de adquirir imagens que represesentem um plano transversal de qualquer seção de um corpo através de dados de impedância ou resistividade elétrica estimada (Lima, 2006).

Quando aplicada como uma ferramenta para monitorar uma parte do corpo humano, ela se torna não invasiva comparada a outras técnicas. A maior vantagem desta técnica é obter dados da distribuição de ventilação pulmonar em tempo real e ao ser utilizada em pacientes internados em unidades intensivas de tratamento (UTI), que apresentem síndrome do desconfroto respiratório agudo (SDRA), tem o potencial de auxiliar na tomada de decisão para melhora do mesmo (Rosa et. al, 2015).

Ainda de acordo com Rosa et al, 2015, a SDRA se caracteriza por uma insuficiência respiratória de início agudo, associada a uma hipoxemia grave e ao infliltrado pulmonar bilateral não explicado totalmente por sobrecarga cardíaca ou sobrecarga hídrica, além de que continua a se associar a elevadas taxas de letalidade,

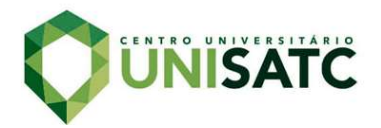

atingindo de 36% a 44% em centros especializados.

As imagens da TIE são aferidas a partir de dados de métodos que utilizam valores de tensão e correntes elétricas de baixa amplitude através de eletrodos posicionados ao redor do corpo e alinhados em um plano correspondente a uma seção transversal (Lima, 2006). A Fig. 2 mostra um exemplo da distribuição dos eletrodos são colocados na região do tórax do paciente.

Figura 2: (a) Aplicação dos eletrodos colocados em um paciente recémnascido. (b) Eletrodos representados em um fantoma

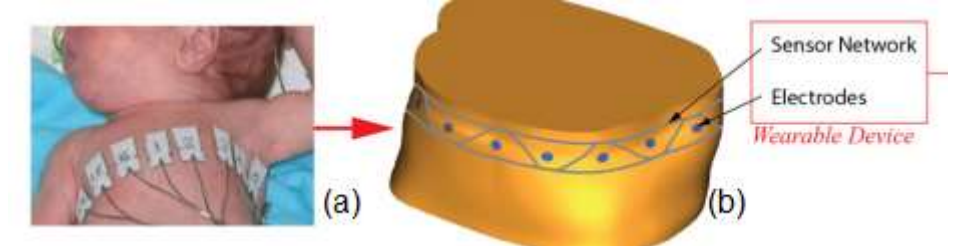

Fonte: adaptado de Khor et. al (2014, p.1151)

 Nesta aplicação de TIE são obtidas as medidas de tensão nestes eletrodos, estimando a distribuição de condutividades da seção do tórax. De acordo com Lima (2006, p.1), a consequência desta medição define-se através de que:

> Esse problema é não linear, pois a função que representa a tensão obtida no contorno do corpo depende de forma não-linear tanto da corrente elétrica aplicada nos eletrodos como da distribuição de condutividades estimada para a região do corpo cuja imagem é desejada. Além disso, o problema é também mal posto, ou seja, a sua solução é descontínua com a relação as voltagens medidas, fazendo com que pequenas variações nessas voltagens (ruídos) causem grandes oscilações na imagem obtida.

Tudo isso faz com que os resultados que a TIE obtém dependam muito do algorítimo de reconstrução de imagens utilizados para sua obtenção (Lima, 2006), fazendo-se necessário formas de corrigir o erro proveniente destas conforme o método de TIE escolhido.

Quando considerada e medida bidimensionalmente, leva-se em conta que a área e o formato do tórax onde estão colocados os eletrodos não variam no decorrer do tempo, o que em uma situação real onde o paciente respira e muda postura isso não ocorre, gerando uma imprecisão de 20%, considerada insignificante na formação

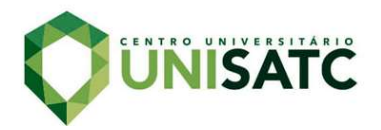

de imagens, até 53% a qual pode afetar seriamente a qualidade de reconstrução (Boyle e Adler, 2011).

Ao mesmo tempo, a TIE tem limitações também por nem sempre ser pequena e portátil para ser aplicada a casos de ambulatório, fazendo com que sistemas sejam desenvolvidos tentando resolver a imprecisão e ao mesmo tempo questões de tamanho físico (Allsop et al, 2012).

A respiração tem um comportamento de variação de volume conforme Fig. 3. que pode ser relacionado posteriormente com a variação do deslocamento medido pelos sensores.

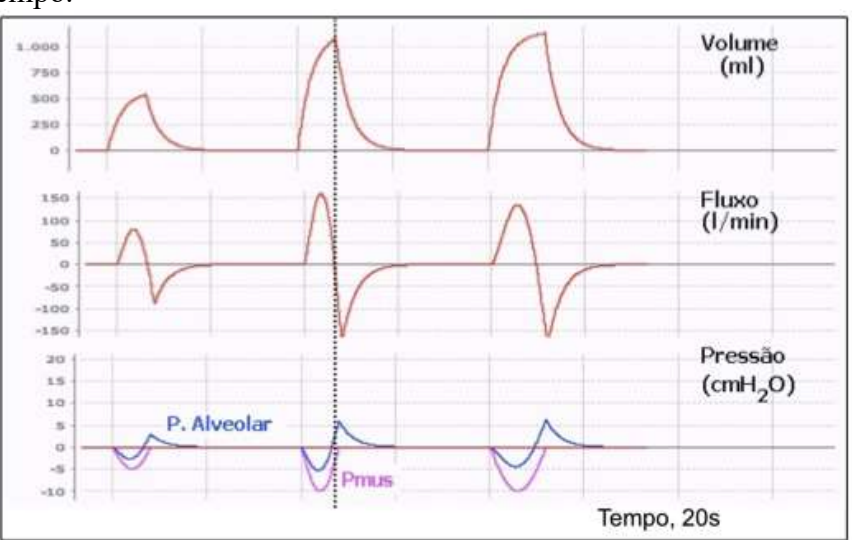

Figura 3: Medição de variação de volume pulmonar em função do tempo.

Fonte: Holanda (2020). [falta botar nas referências]

#### 2.3 FANTOMA

De acordo com Pavan, (2014, p.20) "um fantoma pode ser definido por uma estrutura que contém um ou mais substitutos de tecidos biológicos". Os ditos antropormórficos representam a estrutura anatômica do corpo humano e podem ser aplicados em diferentes formas na medicina, mas são principalmente utilizados em muitos procedimentos experimentais e formações de imagem, quando é possível simular tecidos discretos como estruturas do esqueleto (Cabral, 2015), como por exemplo da Fig. 4.

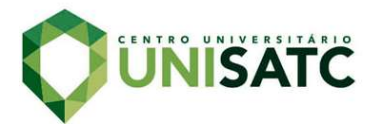

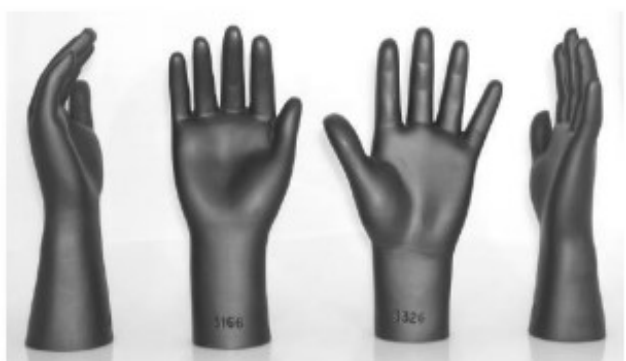

Figura 4: Fantomas radiológicos de uma mão humana.

São frequentemente utilizados em aplicações radiológicas e análise funcional dos órgãos in vivo em medicina nuclear (Pavan, 2014), porém, no caso deste trabalho, é desenvolvido um fantoma para simular o tórax de um paciente e sua respiração, ou seja, uma aplicação pneumológica.

 A compreensão de técnicas de modelagem de um fantoma são importantes e quando se tratam de fantomas computacionais existentes para simulação, são caracterizados em matemáticos, tomográficos (de voxels), híbridos e de malhas poligonais (mesh) (Cabral, 2015). Porém neste trabalho são utilizados fantomas matemáticos para fins de validação.

 Segundo (Ganon, 2008) geralmente é necessário que sistemas de TIE sejam verificados para que seus dados sejam comparados, calibrados e validados, pois são sujeitos a imagens in vivo e métodos estes complexos que requerem inúmeros sistemas interativos de hardware e software podem sofrer modificações ao longo do tempo, necessitando um método de validar experimentalmente o desempenho de todo o sistema quando necessário.

Quando se trata desse tipo de fantoma, vale ressaltar que os primeiros representativos relacionados ao corpo humano em sua maioria eram descritos por expressões matemáticas que representavam combinações e intersecções de planos, cones, cilindros circulares, entre outros (Cabral, 2015).

 Muito se produziu conteúdo e modelos para inúmeros tipos de corpo humano, possibilitando realizações de grande velocidade devido a simplicidade de representação quando aplicados recursos computacionais (Cabral, 2015). Essa

Fonte: Pavan (2015, p.21).

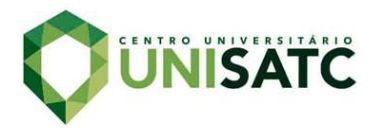

afirmação definiu então o parâmetro para o algoritmo a ser construído no software MATLAB®.

## 2.4 RECONSTRUÇÃO DE IMAGENS PARA TIE

No caso deste trabalho, serão utilizadas fontes de fenômenos físicos aos quais são decorrentes do próprio exterior do corpo humano e medidos através de instrumentos. Seguindo a metodologia de (Lima, 2006), considera-se um círculo circunscrito  $\tau_c$  representado na Fig. 5 que limita uma seção transversal observadora.

Figura 5: Representação do raio de medição

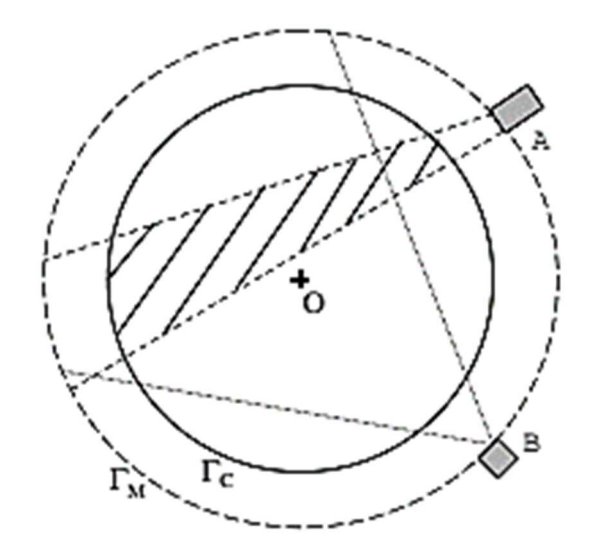

Fonte: Lima (2006, p.8).

Na referida seção do círculo  $\tau_c$  é onde são medidos os fenômenos físicos, externamente a seção do corpo que se quer observar, inclusive, onde encontram-se os ruídos procurados para compensação do erro da medição do corpo que se deseja observar. Após definido  $\tau_c$ , aplica-se se uma fronteira de medição através de um círculo concêntrico dito  $\tau_m$ . Considera-se que a região limitada por estes círculos é considerada tênue, não contendo qualquer distribuição de propriedades materiais do corpo observado (Lima, 2006).

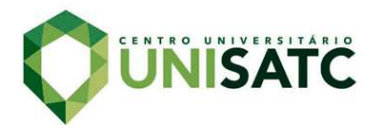

 "A resolução da imagem construída é o principal indicador para afirmar se uma técnica de tomografia é provavelmente útil para uma determinada aplicação" (Lima, 2006, p.8).

 Algoritmos de reconstrução devem no geral, solucionar problemas diretos e inversos para obter imagens (Lima, 2006) define-se o foco do presente trabalho no problema inverso, ou seja, o sinal de resposta e as fontes de fenômenos físicos, obtendo-se respostas suficientes para aplicação em um método que opera com a hipótese de que seja possível considerar  $\tau_c$  não sendo mais um círculo de raio constante, onde a diferença em função do tempo de seu raio é uma alternativa em medir o erro proveniente de, até então, estimativas de soluções obtidas na TIE.

### 2.5 ANÁLISE DE FORMA DE DEFLEXÃO OPERACIONAL (ODS)

O método de análise dinâmico utilizado no algoritmo é baseado no princípio de demonstrar visualmente o padrão de movimento periódico de uma estrutura vibrando em uma frequência específica, resultante de uma condição de operação estacionária (Dossing, 1988).

Curi (2008) aponta que o deslocamento da superfície, neste caso o peito do paciente, podem ser calculados através da integração dupla a partir dos sinais de aceleração "a", obtendo-se primeiramente através da Eq. (3) a velocidade e através da Eq. (4) o deslocamento.

$$
v(i) = \sum_{j=1}^{i} a(j) \cdot (j-1) \Delta t
$$
\n
$$
d(i) = \sum_{j=1}^{i} v(j) \cdot (j-1) \Delta t
$$
\n(3)

Onde:

v = Velocidade instantânea (m/s)

a = Aceleração instantânea (m/s²)

d = Deslocamento instantâneo (m)

 $\Delta t$  = Intervalo de tempo (s)

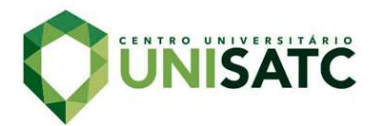

Ainda de acordo com Curi (2008), os dados devem passar por uma transformada rápida de Fourier (fft), onde é alterado o deslocamento para que seja em domínio da frequência. Por sua vez, para obter-se o deslocamento em uma frequência específica, que no caso do experimento, seria o maior deslocamento, o algoritmo deve anular as frequências fora de uma faixa estreita, que contém a frequência de interesse. Posteriormente o sinal é recuperado ao domínio do tempo com a inversa da transformada de Fourier (ifft), filtrando o dado de deslocamento da superfície apenas na frequência selecionada. Com estes sinais os quais contém deslocamento no espaço e o tempo que cada fenômeno ocorre, é possível descrever o deslocamento dos pontos em uma superfície, de forma que é demonstrada a cada iteração "i", através de uma animação gráfica.

#### 3 PROCEDIMENTOS EXPERIMENTAIS

Com o objetivo de realizar todos os trabalhos de aquisição de resultados de maneira organizada e categorizada a fim de possíveis futuras reproduções e entendimento geral, dividiram-se tarefas a serem realizadas seguindo a mesma ordem lógica colocada de acordo com os tópicos desta seção.

## 3.1 ANÁLISE NUMÉRICA

Dentre inúmeros fantomas disponíveis até então nas literaturas, escolheuse pela utilização de um fantoma matemático que representasse um círculo com o raio de medição descrito por (Lima, 2006) e que seus pontos estivessem representados em sua extremidade.

 Após tratamento, os dados são colocados em um gráfico que é preparado para representar o deslocamento de forma transiente, onde cada iteração demonstra onde está a posição em dois eixos de cada sensor.

 É importante ressaltar que para a obtenção de uma figura condizente com a medição com o fantoma do pulmão, foi definido onde o raio  $\tau_c$  no MATLAB® em exemplo com os sensores e seus respectivos deslocamentos conforme Fig. 6.

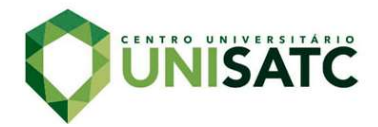

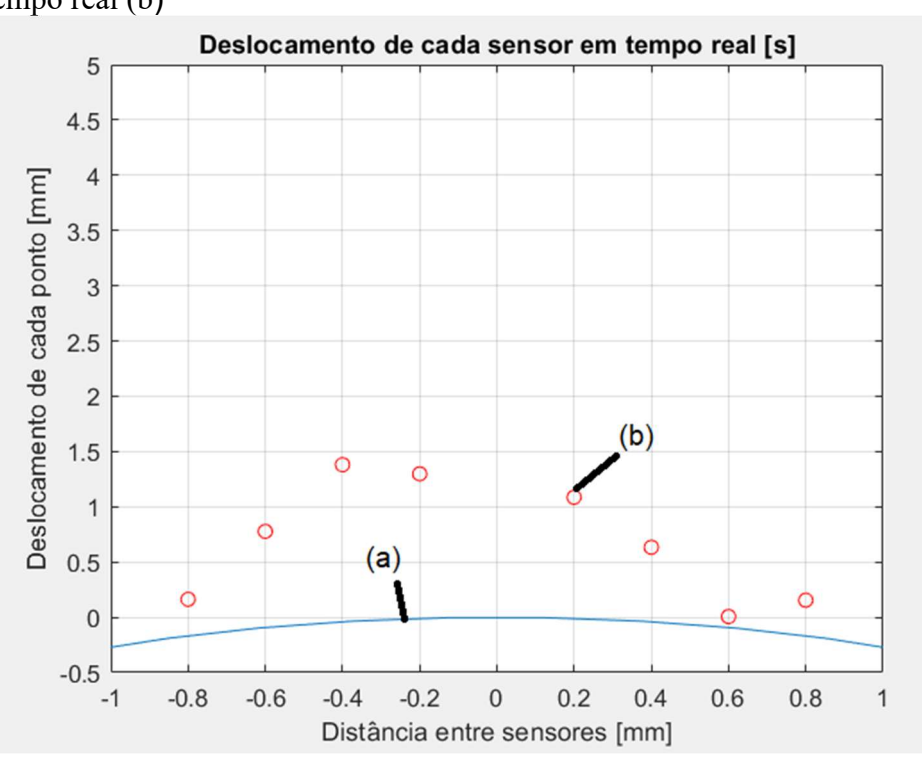

Figura 6: Representação do raio  $\tau_c$  (a), de um sensor em deslocamento em tempo real (b)

Para a construção do algoritmo responsável por interpretar os dados foi utilizado o software MATLAB®, utilizado também para plotar gráficos que exemplificassem o comportamento do fantoma utilizando o ODS, através de dados pré-adquiridos pelo software LabView®.

Utilizando funções presentes no MATLAB® é possível tratar os dados dos acelerômetros e criar um diagrama lúcido para interpretação, demonstrando através do método ODS (Operational Deflection Shape) o deslocamento de um ponto presente dentro da linha de  $\tau_c$  em uma função decorrente do tempo, simulando um tempo real. Os dados aparecem por iterações, as quais cada uma demonstra onde o sensor se localiza através de coordenadas x e y ao longo do tempo, conforme Fig. 6.

Com isso, é possível justificar a escolha do programa como sendo uma ótima alternativa caso seja necessário alterar o número de sensores e a quantidade de dados adquiridos, ainda utilizando o mesmo método para interpretação.

Fonte: Autor (2020).

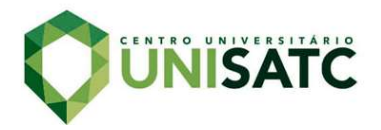

Figura 6: Representação de deslocamento simulando tempo real em relação a origem (a) e deslocamento máximo (pontos vermelhos) e mínimo (pontos pretos) (b).

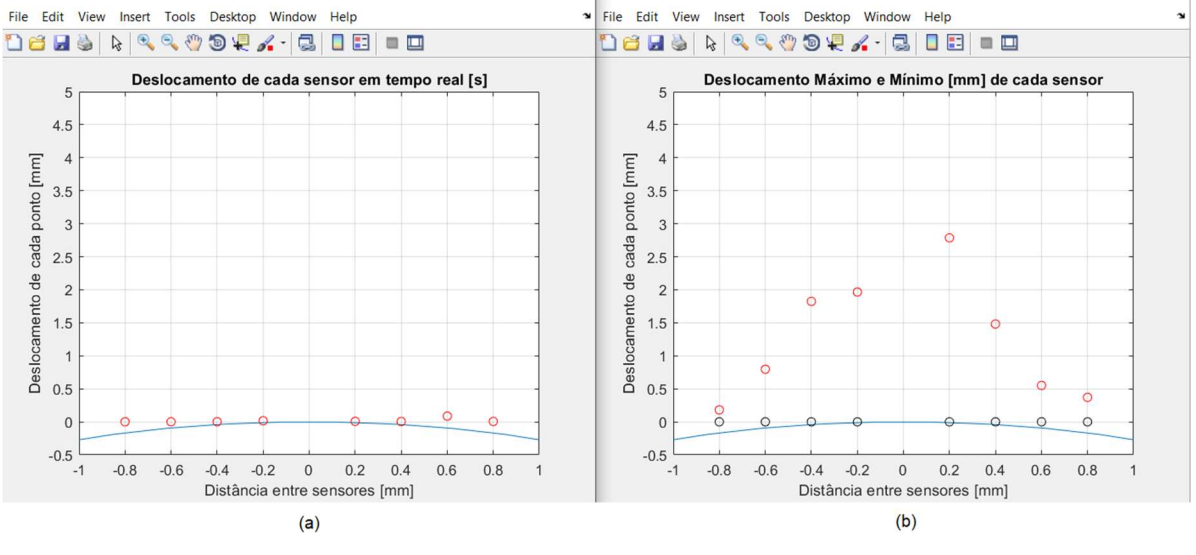

Fonte: Autor (2020).

Para comprovação de que os dados demonstrados graficamente são compatíveis com o procedimento físico, utilizam-se os dados adquiridos para comparação com o deslocamento real observado durante o experimento de maneira prática, durante o enchimento das bolsas de ar do fantoma.

#### 3.2 O FANTOMA UTILIZADO

 O fantoma físico construído para o experimento foi desenvolvido pelos alunos de Engenharia Mecânica da Faculdade SATC, a fim de simular o enchimento de um pulmão utilizando bolsas de ar e ar comprimido, conforme Fig. 7. Ao inflar as bolsas, o fantoma faz com que a parte metálica se deforme conforme o comportamento de alça de balde, conhecido como sendo o comportamento biofísico do corpo ao respirar.

 A variação no volume dentro das bolsas de ar do fantoma são diretamente proporcionais ao deslocamento que se espera captar pelos sensores e aos quais serão responsáveis, além de validar o algoritmo criado, validar também o comportamento do fantoma. A frequência de respiração escolhida foi de 0,2 Hz.

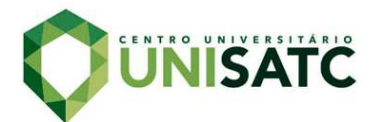

simples projetado

Figura 7: Fantoma físico

Fonte: Autor (2020).

A cinta é colocada na superfície do fantoma e é feita então a medida de acordo como as válvulas são abertas e fechadas e o ar consegue adentrar a bolsa de ar, enchendo-a e provocando que a cinta se estique com o deslocamento conhecido como "alça de balde", afetando os sensores e possibilitando a aquisição dos dados.

Todavia, devido a disponibilidade de materiais, houveram alterações da parte metálica, que foi substituída por uma placa de aço de 0,9 mm de espessura e comprimento suficiente para acoplar os pulmões, mantendo a funcionalidade do fantoma, conforme a Fig. 8. Ao mesmo tempo, o projeto dos bolsões de ar se mantiveram assim como no caso do sistema pneumático.

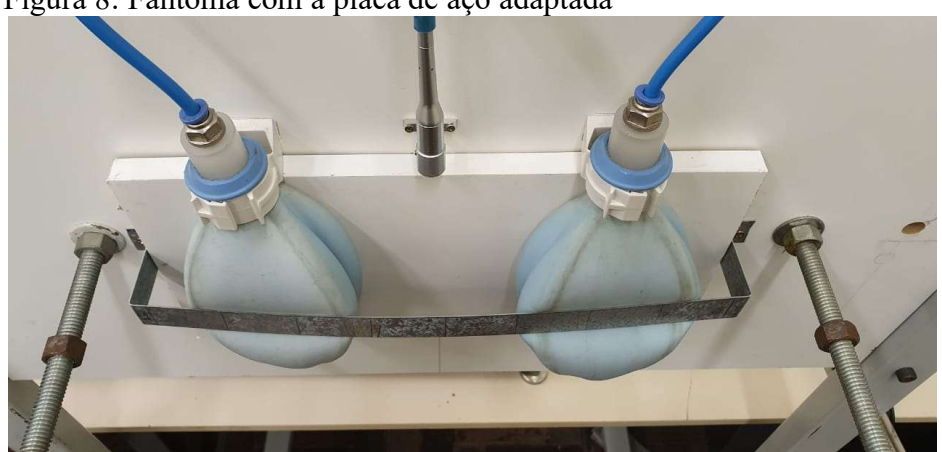

Figura 8: Fantoma com a placa de aço adaptada

Fonte: Autor (2020).

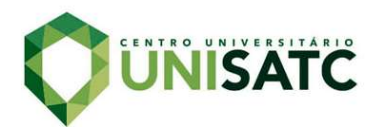

## 3.3 SELEÇÃO DOS INTRUMENTOS E APLICAÇÃO DA MEDIÇÃO

Os componentes utilizados para medição são colocados na placa de aço do fantoma, que ao ser deformada com a simulação de respiração resulta na captação os dados de aceleração então pelos sensores, conforme Fig. 9.

> Figura 9: Fantoma com a placa de aço adaptada

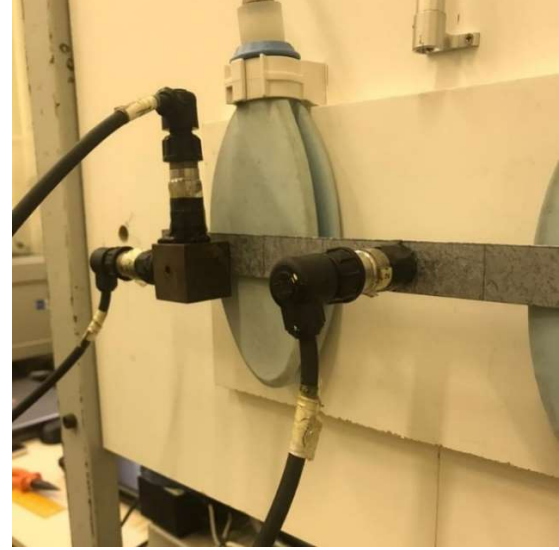

Fonte: Autor (2020).

O funcionamento é garantido com os transdutores ligados juntos aos condicionadores de sinal (amplificadores, fontes e filtros), uma placa analógica-digital da marca National Instruments® e um computador com o software LabVIEW®. O comando das funções realizadas para enchimento e esvaziamento dos bolsões do pulmão é feito via CLP, cujo utiliza o diagrama ladder demonstrado na Fig. 10.

Figura 10: Diagrama Ladder utilizado no CLP

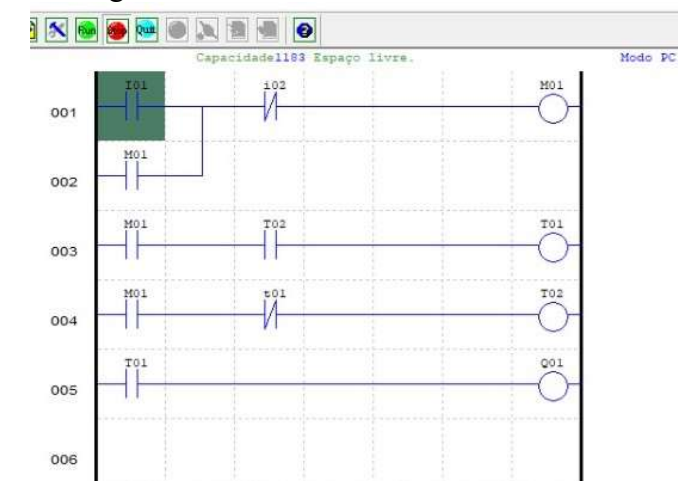

Fonte: Autor (2020).

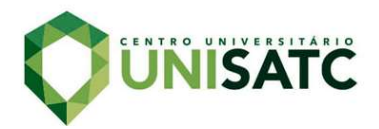

#### 3.3.1 Medida do deslocamento usando sinais de aceleração

Para adquirir medições em vários pontos e com precisão desejada, considerando o comportamento biofísico, porém, devido a disponibilidade de apenas 4 acelerômetros, eles são dispostos em quatro pontos pré-definidos por vez, até se coletarem dados para todos os pontos necessários e sincronizando todos eles, criando uma rede de dados simulando mais dispositivos, através da técnica de ODS no MATLAB®.

Os sinais são incorporados pelo software LABVIEW® e utilizando a Eq. (1) para os acelerômetros foram registrados como arquivos .txt de forma que em uma coluna estarão os dados de tempo e em outras os valores de aceleração. Estes valores são então utilizados como dados de entrada no algoritmo construído no **MATI AB®** 

Para que ocorra a sincronia de dados de cada ensaio, um dos acelerômetros é dado como o de referência e terá posicionamento fixo na cinta, enquanto os outros três alteram sua posição até que todos os pontos desejados tenham medições aferidas, repetindo o processo posteriormente para os outros quatro pontos, gerando então seis dados brutos de aceleração e dois dados de aceleração que são apenas utilizados para sincronia. Durante o teste, coletam-se no intervalo de 40 segundos dados para cada quatro sensores, em 8 posições diferentes.

Os acelerômetros escolhidos têm uma frequência de amostragem de 4 Hz e são ligados a condicionadores de sinal, a placa e ao computador com o software LabVIEW®. A pouca sensibilidade dos acelerômetros nas medidas de deslocamento em baixa frequência dificultou continuar com os ensaios pelo que se utilizou sensores de distancia que funcionam por indução magnética.

#### 3.3.2 Medida dos deslocamentos com sensores de indução

Sinais de deslocamento foram adquiridos com sensores indutivos analógicos da marca Metaltex, modelo I18 ANV. A tensão de saída do sensor é proporcional à distância do objeto. Para seu funcionamento foi necessária uma fonte de alimentação de 18 VCC e seu consumo máximo de corrente de 200 mA. A fonte

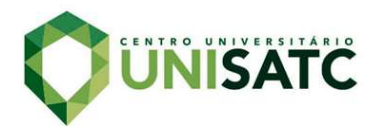

de alimentação foi construída com 2 baterias de 9 V, o que permitiu obter um sinal estável, reduzindo-se o ruído elétrico próprios de um sistema de aquisição de dados.

A calibração deste sensor requereu de um paquímetro calibrado com bloco padrão de referência, sendo necessário determinar a função de transferência com comportamento não linear. A medida obtida é dada em forma de tensão e tem comportamento de função de quarto grau. Na Tab.1. constam as equações obtidas com as respectivos funções de transferência e são utilizados como fatores de conversão atrelados a cada um dos sensores de distância.

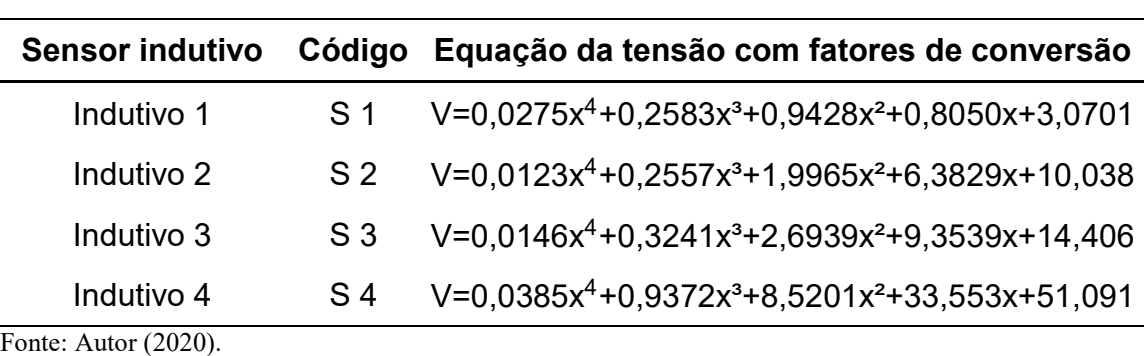

Tabela 1: Equações dos fatores de correção dos indutores.

## 3.4 ANÁLISE E PROCESSAMENTO DE DADOS

Para o tratamento de sinais recebidos do ensaio com a cinta instalada no fantoma, são importados os dados de cada acelerômetro de medição e do fixo para o software MATLAB®, seguindo-se o procedimento proposto por Curi (2008) em Fig.11.

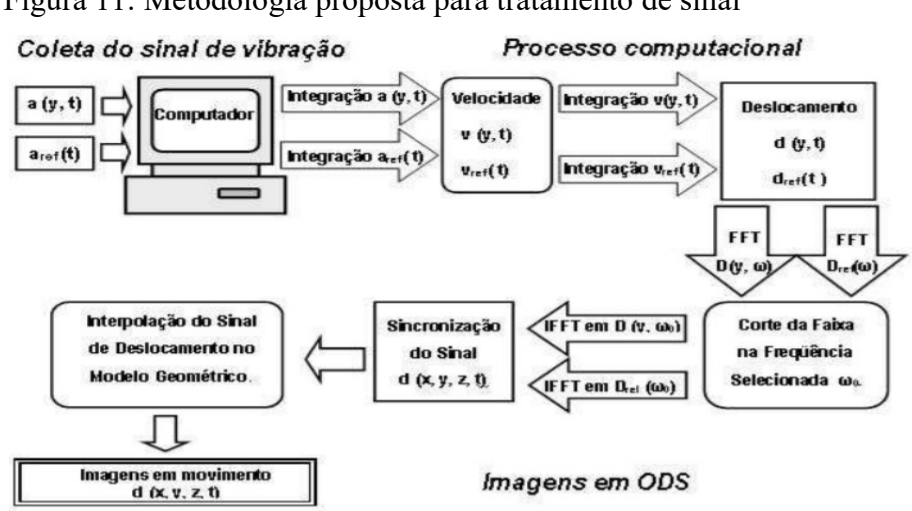

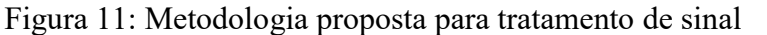

Fonte: Curi (2008).

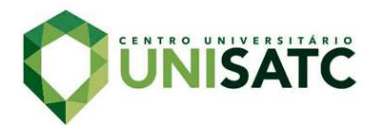

Utiliza-se a transformada rápida de Fourier (fft) a fim de transformar o domínio do sinal para frequência. Aplica-se um filtro de passa baixa de 10Hz para as medidas dos acelerômetros, com propósito de evitar que ruídos da rede elétrica e outras vibrações não decorrentes do experimento afetem o resultado.

 Feita essa etapa, é calculado o deslocamento referente de cada acelerômetro, utilizando o método de integração dupla e posteriormente uma transformada inversa de Fourier (ifft) no ponto máximo de amplitude, para obter-se os resultados de deslocamento dos pontos em função do tempo. Depois, é feita a sincronia de todos os sinais para que o deslocamento para cada instante seja processado.

Por fim, utilizando funções também gráficas do software é possível analisar transientemente o movimento e assim tornando viável sua utilização ao compensar o erro da TIE, através do método de ODS, pois se conhecem os deslocamentos de cada posição em função do tempo, possibilitando que seja analisado o comportamento único da respiração de cada paciente na correção do ponto de medição.

#### 4 RESULTADOS E DISCUSSÕES

Visto o objetivo de validar o funcionamento do algoritmo utilizando as técnicas descritas na seção anterior, foram coletados os dados dos acelerômetros primeiramente, conforme Tab. 2. e graficamente representados na Fig. 12.

Figura 12: Representação dos pontos de deslocamento máximo e mínimo no algoritmo utilizando os acelerômetros.

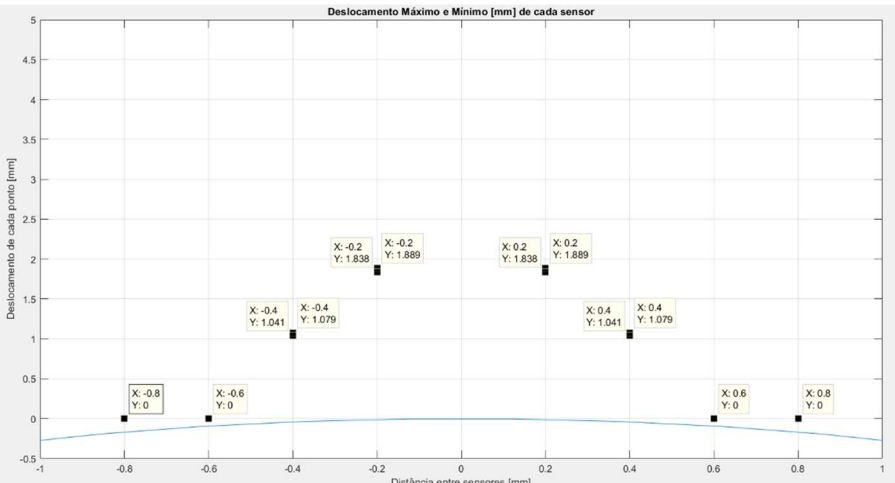

Fonte: Autor (2020).

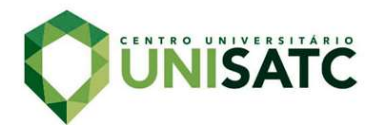

Tabela 2: Representação dos pontos de deslocamento máximo e mínimo no algoritmo utilizando os acelerômetros.

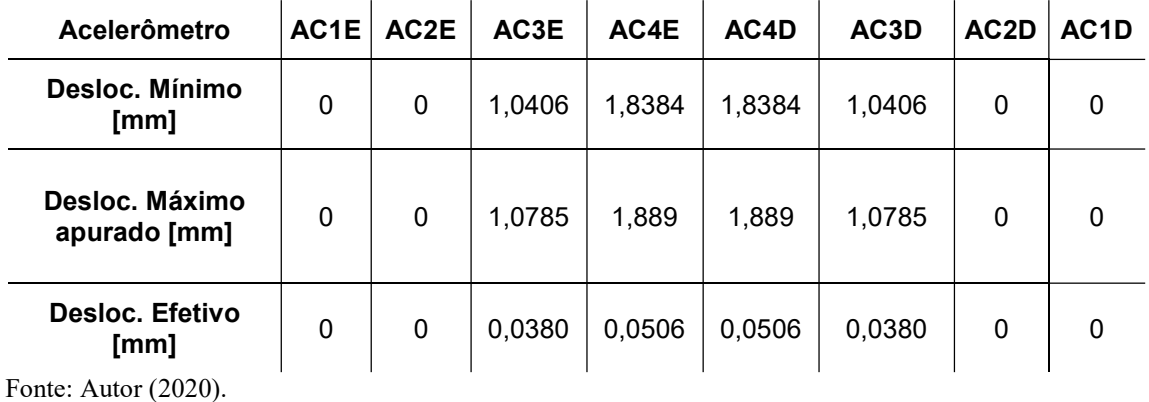

A denotação "E" ou "D" depois do "nome" dado ao sensor é utilizada para caracterizar o lado do fantoma medido por cada sensor. Foi verificado seu comportamento por iteração e gerados dados de deslocamento máximo e mínimo de cada um dos pontos medidos.

Através do que foi possível observar no comportamento dos dados, o algoritmo se mostrou eficiente e conseguiu com eficácia representá-los graficamente. Todavia, notou-se que o comportamento dos sensores foi comprometido na etapa de teste, acreditando-se a que sua faixa de frequência de operação encontra-se acima de 100 Hz e operaram com uma frequência de amostragem desconhecida, a qual deveria ser definida com o uso de um osciloscópio. Logo, não conhecendo a sua sensibilidade de operação, é possível que este tenha sido o motivo da medição falha do deslocamento da placa do fantoma.

 Logo, a resposta em tensão utilizando os acelerômetros foi praticamente insignificante para a validação do funcionamento do algoritmo, pois a variação do deslocamento foi na ordem de centésimos. Visto isso, foi proposta a troca destes acelerômetros por sensores indutivos, a fim de concluir que ele é capaz de processar dados de deslocamento no tempo e fornecer uma resposta coerente com o esperado.

Por sua vez, os sensores indutivos forneceram dados condizentes com o real deslocamento e apesar de utilizar outros princípios, teve seus dados coletados da mesma maneira e posições estipuladas. Observa-se na Fig. 13. e Tab. 3. que ao analisar os pontos máximos e mínimos, o mínimo ficou em zero e as medições de deslocamento máximo e instantâneo, através do ODS, foram avaliadas e todas foram compatíveis com o movimento observado do fantoma.

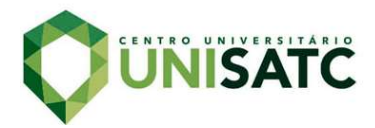

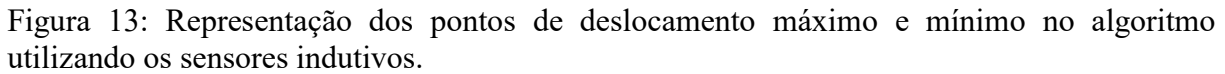

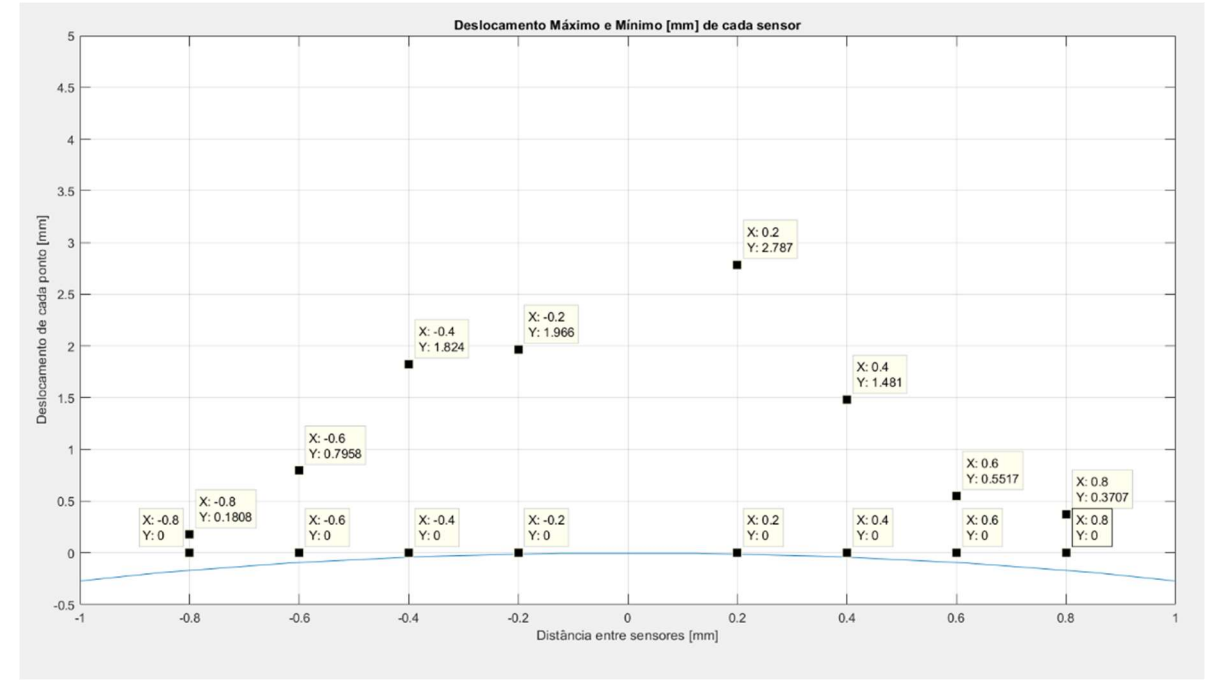

Fonte: Autor (2020).

 Para o ensaio que representa um processo de respiração, inalando e exalando ar, foram detectados os pontos máximo e mínimos de cada medida. Foi observado que na aproximação no centro ocorre o maior deslocamento da placa de aço em relação à bancada de ensaio.

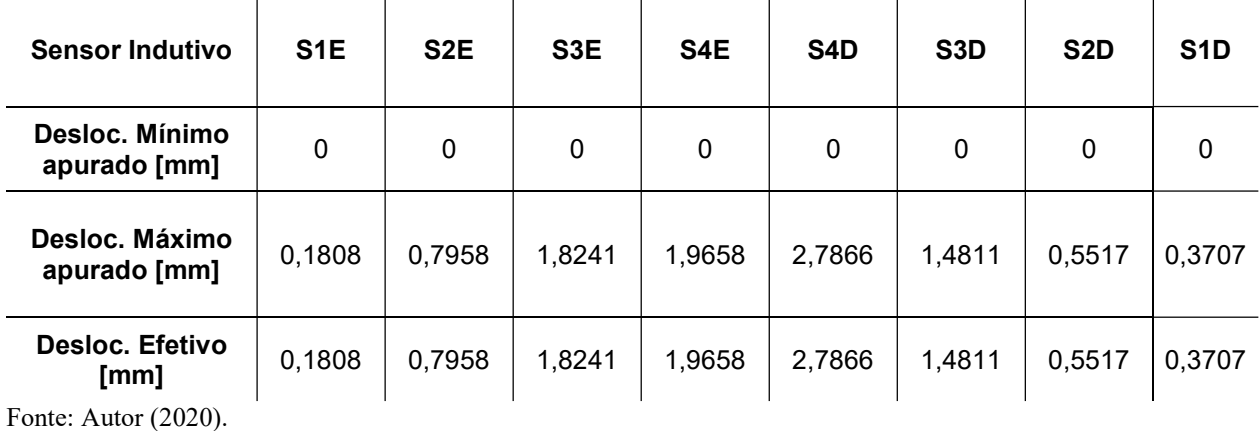

Tabela 3: Deslocamentos aferidos dos sensores indutivos.

 Além dos dados do deslocamento, o algoritmo também forneceu a resposta de sua variação em função do tempo decorrido, conforme Fig. 14. onde foi possível observar cada vez que o fantoma fazia seu movimento de respiração, condizente com

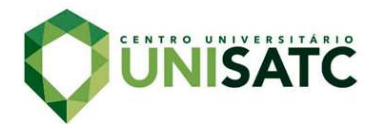

literaturas que demonstram a variação do volume pulmonar em função do tempo, como visto na Fig. 3 de Holanda (2020).

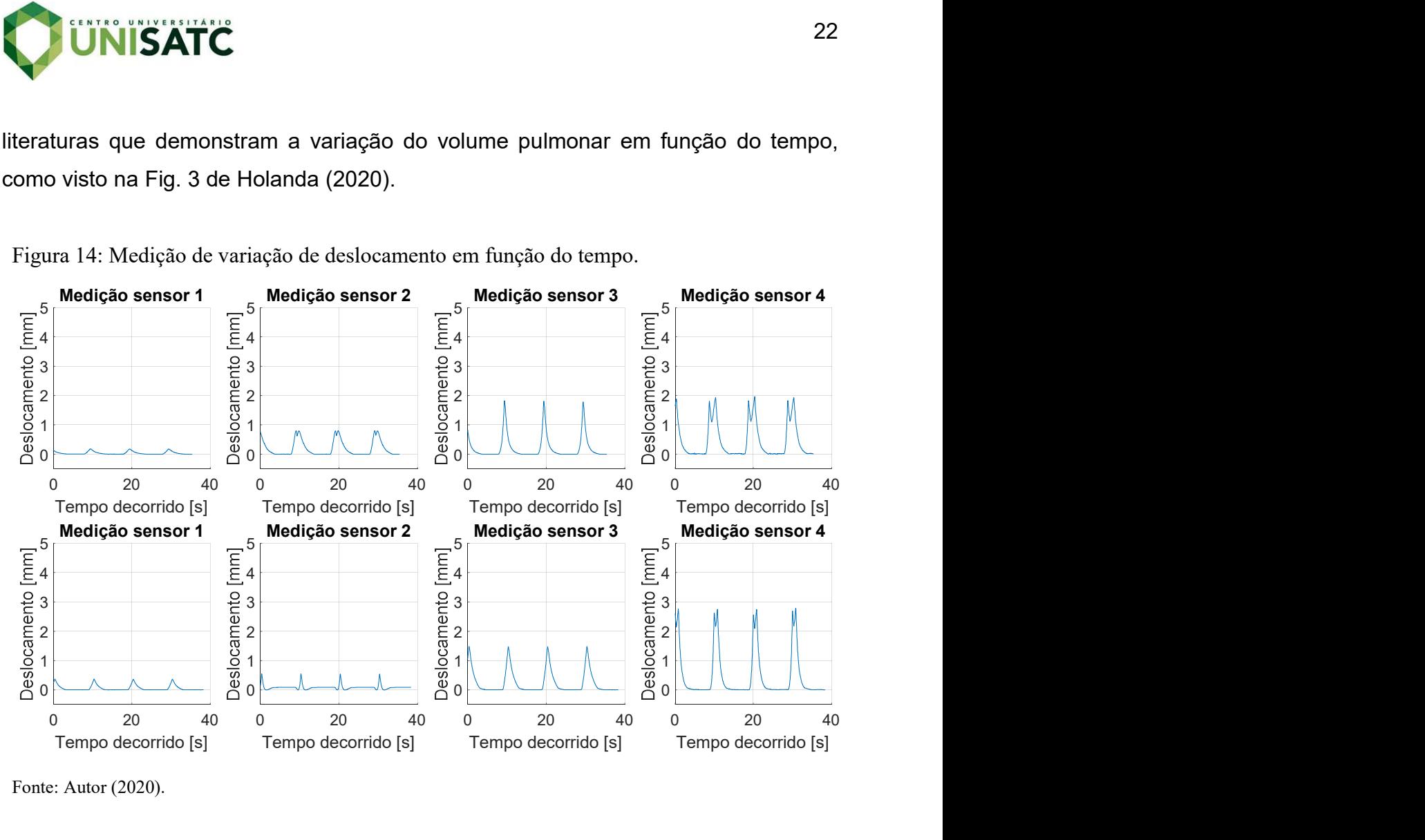

Figura 14: Medição de variação de deslocamento em função do tempo.

Fonte: Autor (2020).

## 5 CONCLUSÃO

 No decorrer deste trabalho, foram estudadas técnicas para a criação de um sistema de instrumentação e de algoritmo utilizando o método de ODS para que pudessem ser processados dados de deslocamento relacionado a respiração de um paciente, pois afeta diretamente a resposta de imagem geradas via tomografia de impedância elétrica. Ao colocar o algoritmo para funcionar utilizando como dado de entrada dos acelerômetros, não foram atingidas as expectativas, todavia o uso de sensores indutivos para validar sua técnica de cálculo foi bem sucedido, tornando-o apto para ser utilizado em demais testes utilizando-se fantomas pulmonares.

 O objetivo principal foi atendido no momento que foram inseridos os dados dos sensores indutivos, onde o algoritmo criado se mostrou acima de tudo adaptável e capaz de caracterizar o movimento de sensores em uma superfície, com potencial para utilização em conjunto com o software de formação de imagens de tomografia

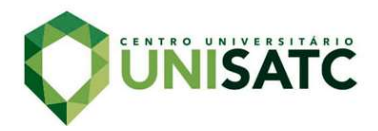

de impedância elétrica. A programação feita permite com que independente dos dados obtidos em testes, obtenha-se uma resposta e quando o teste é bem sucedido, a mesma é condizente com o movimento que é descrito pelos sensores, fornecendo ao usuário uma ferramenta capaz de analisar e fornecer figuras, gráficos e informações de quaisquer movimentos do corpo que seja colocado o sistema instrumentado.

 Quanto ao futuro da correção de dados da tomografia, o algoritmo é o começo de um projeto que possibilita que estudos com o fantoma desenvolvido na UniSATC possam servir como uma base didática para adaptação de outros sensores, como por exemplo acelerômetros com uma faixa de frequência menor.

 Uma sugestão para a continuidade deste trabalho é a medição de mais pontos, inclusive internos do fantoma e gerar uma malha de dados que possibilite analisar de maneira mais precisa o real movimento. Uma malha composta de inúmeros acelerômetros de baixo custo que consigam medir a frequência de respiração do fantoma já construído, fazendo com que seja criado um colete que possa ser colocado em um paciente para coleta de dados, utilizando o algoritmo criado integrado ao software utilizado na formação de imagens para que reduza o erro e consequentemente a taxa de mortalidade vinda da SDRA de forma mais barata, assim como é uma das principais vantagens da tomografia de impedância elétrica.

 Outra sugestão seria a utilização da técnica conhecida como E.M.A., dita como Experimental Modal Analysis, um ensaio que possibilita a obtenção de frequências naturais, modos de vibração, razão de amortecimento, dentre outros dados, a fins de comparar o fantoma construído com um pulmão de um paciente.

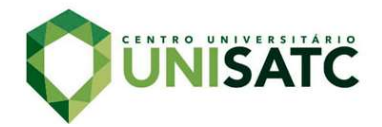

## REFERÊNCIAS

ALLSOP, Thomas, BHAMBER, Ranjeet, LLOYD, Glynn, MILLER, Martin R., DIXON, Andrew, WEBB, David, CASTAÑÓN, Juan D. A., Bennion, Ian. Respiratory function monitoring using a real-time three-dimensional fiber-optic shaping sensing scheme based upon fiber Bragg gratings. Journal of Biomedical Optics 17(11), 117701, 2012. Disponível: <https://www.spiedigitallibrary.org/journals/Journal-of-Biomedical-Optics>. Acesso em: 11 de Abril de 2020.

ANDOLFATO, Rodrigo, CAMACHO, Jefferson S., de BRITO, Gilberto A. 46 p. Apostila – Extensometria Básica – Universidade Estadual Paulista Júlio de Mesquita Filho, Ilha Solteira, 2004.

BOYLE, Alister, ADLER, Andy. The impact of electrode area, contact impedance and boundary shape on EIT images. 2011 Physiol. Meas. 32 745. Disponível: <http://iopscience.iop.org/0967-3334/32/7/S02>. Acesso em 16 de Abril de 2020.

CABRAL, Manuela O. M. Desenvolvimento de um modelo computacional de exposição para uso em avaliações dosimétricas em gestantes. Dissertação (Programa de pós-graduação em Tecnologias Energéticas e Nucleares) – Universidade Federal de Pernambuco, Recife, 2015.

CURI, Elvys I. M. Metodologia de projeto de alocação de absorvedores dinâmicos para a redução de ruído emitido por transformadores de potência. Dissertação (Doutor em Engenharia Mecânica) – Universidade de São Paulo, São Paulo, 2008.

DOSSING, O. Structural stroboscopy – measurement of operational deflection shapes – Edit B&K, pág. 18-26. 1988.

FRANÇA, Fernando A. Instrumentação e Medidas: Grandezas Mecânicas. – Unicamp, São Paulo, 2007.

GANON, Hervé, HARTINGER, Alzbeta, ADLER, Andy, GUARDO, Robert. A phantom for assessing the performance of EIT Systems  $-9<sup>th</sup>$  International Conference on Biomedical Applications of Electrical Impedance Tomography, Hanover, 2008. Disponível:<https://www.researchgate.net/publication/230559015\_A\_Phantom\_for\_A\_ ssessing the Performance of EIT Systems>. Acesso: 10 de Abril de 2020.

ERLO, Gibran. Robótica Educacional: Reciclagem de Resíduos. 2019. Trabalho de conclusão de curso (Bacharel em Engenharia de Controle e Automação) – Universidade de Caxias do Sul, Caxias do Sul, Rio Grande do Sul.

GRANTE. Apostila de Extensometria. 2004. 48 p. Apostila – Universidade Federal de Santa Catarina – UFSC, Florianópolis, 2004. Disponível: <http://grante.ufsc.br/download/Extensometria/SG-Apostila.pdf>. Acesso em: 10 de abril 2020.

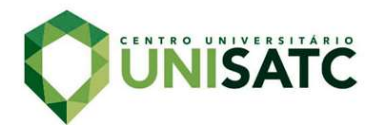

HOLANDA, Marcelo Alcântara. Monotorização da mecânica respiratoria durante a Ventilação Mecânica. 2020. Disponível em: <https://xlung.net/manual-devm/monitorizacao-da-mecanica-respiratoria>. Acesso em: 15 de novembro de 2020.

KHOR, Joo Moy, TIZZARD, Andrew, DEMOSTHENOUS, Andreas, BAYFORD, Richard. Wearable sensors for patient-specific boundary shape estimation to improve the forward model for electrical impedance tomography (EIT) of neonatal lung function. 2014 IOP Publishing, Physiol. Meas. 35 – Institute of Physics and Engineering in Medicine, Londres, Reino Unido.

LIMA, Cícero Ribeiro de. Estudo da obtenção de imagens de tomografia de impedância elétrica do pulmão pelo método de otimização topológica. 2006. Tese (Doutorado em Engenharia Mecânica) - Escola Politécnica, Universidade de São Paulo, São Paulo, 2006. doi:10.11606/T.3.2006.tde-15092006-162839. Acesso em: 16 de Abril de 2020.

NATIONAL INSTRUMENTS. Newsletters: O que é o LabVIEW®?. Disponível em: <http://www.ni.com/newsletter/51141/pt/>. Publicação: 18 de Fevereiro de 2014. Acesso em 10 de Abril de 2020.

PAVAN, Ana L. M. Desenvolvimento e Construção de um Fantoma Homogêneo de Mão para Otimização de Imagens Radiográficas. Dissertação (Mestrado em Biologia Geral e Aplicada) – Universidade Estadual Paulista Júlio de Mesquita Filho, Botucatu, 2014.

RODRIGUES, J. L. M., Concepção de um banco de ensaios para o conjunto motor/hélice. Dissertação de Mestrado, Universidade do Minho – Escola de engenharia. Braga, Portugal, 2011.

ROSA, R.G, RUTZEN, W., MADEIRA, L., ASCOLI, A. M., NETO, F.L.D., MACCARI, J.G, de OLIVEIRA, R.P., TEIXEIRA, C. Uso da tomografia por impedância elétrica torácica como ferramenta de auxílio às manobras de recrutamento alveolar na síndrome do desconforto respiratório agudo: relato de caso e breve revisão da literatura. Rev. Bras. Ter. Intensiva., Porto Alegre, 2015.

SILVA, Derek H. de J. Processamento de sinais para monitoramento de vibrações em unidades geradoras hidrelétricas. Dissertação (Mestrado em Engenharia Elétrica) – Universidade Federal de Minas Gerais, Belo Horizonte, 2013.

THOMAZINI, Daniel; ALBUQUERQUE, Pedro U.B. Sensores industriais: fundamentos e aplicações. 8. ed. rev. e atual. São Paulo: Érica, 2011. 224 p. E-book.

WEBER, Albano Luís. 16 p. Apostila – Metrologia e Instrumentação: Extensometria. Departamento de Engenharia Mecânica UCS, Caxias do Sul, 2008.

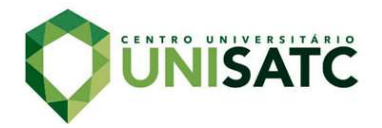

### AGRADECIMENTOS

Ao meu orientador Dr. Elvys Isaias Mercado Curi, pelo apoio, paciência e conhecimentos sem precedentes a mim transmitidos. Ao professor Richard de Medeiros Castro, pelo funcionamento do fantoma. À minha família, aos amigos Bruno Cardozo, Jorge Luiz Dutra e Leonardo Aguiar, além da equipe AeroSATC, pelo incentivo e parceria, junto de todos que de alguma forma contribuíram, muito obrigado.